RewriteCond %{THE\_REQUEST} ^[A-Z]{3,}\s([^.]+)\.php [NC] RewriteRule ^ %1 [R,L]

# To internally forward /dir/foo to /dir/foo.php RewriteCond %{REQUEST\_FILENAME} !-d RewriteCond %{REQUEST\_FILENAME}.php -f RewriteRule ^(.\*?)/?\$ \$1.php [L]

# Apache configuration file # httpd.apache.org/docs/2.2/mod/quickreference.html

# Note .htaccess files are an overhead, this logic should be in your Apache # config if possible: httpd.apache.org/docs/2.2/howto/htaccess.html

# Techniques in here adapted from all over, including:

# Kroc Camen: camendesign.com/.htaccess

# perishablepress.com/press/2006/01/10/stupid-htaccess-tricks/

# Sample .htaccess file of CMS MODx: modxcms.com

# ----------------------------------------------------------------------

# Better website experience for IE users

# ----------------------------------------------------------------------

# Force the latest IE version, in various cases when it may fall back to IE7 mode # github.com/rails/rails/commit/123eb25#commitcomment-118920

<IfModule mod\_headers.c>

Header set X-UA-Compatible "IE=Edge"

# mod\_headers can't match by content-type, but we don't want to send this header on \*every <FilesMatch "\.(appcache|crx|css|eot|gif|htc|ico|jpe?

g|js|m4a|m4v|manifest|mp4|oex|oga|ogg|ogv|otf|pdf|png|safariextz|svg|svgz|ttf|vcf|webm|webp| Header unset X-UA-Compatible

</FilesMatch>

</IfModule>

# ----------------------------------------------------------------------

# Cross-domain AJAX requests

# ----------------------------------------------------------------------

# Serve cross-domain Ajax requests, disabled by default.

 $\mu$  enable-corrections and

```
# enable-cors.org
```
# code.google.com/p/html5security/wiki/CrossOriginRequestSecurity

# <IfModule mod\_headers.c>

- # Header set Access-Control-Allow-Origin "\*"
- # </IfModule>

# ----------------------------------------------------------------------

# CORS-enabled images (@crossorigin)

# ----------------------------------------------------------------------

# Send CORS headers if browsers request them; enabled by default for images.

# developer.mozilla.org/en/CORS\_Enabled\_Image

# blog.chromium.org/2011/07/using-cross-domain-images-in-webgl-and.html

```
# hacks.mozilla.org/2011/11/using-cors-to-load-webgl-textures-from-cross-domain-images/
```
# wiki.mozilla.org/Security/Reviews/crossoriginAttribute

#### <IfModule mod\_setenvif.c>

<IfModule mod\_headers.c>

```
# mod_headers, y u no match by Content-Type?!
```
<FilesMatch "\.(gif|ico|jpe?g|png|svg|svgz|webp)\$">

SetEnvIf Origin ":" IS\_CORS

Header set Access-Control-Allow-Origin "\*" env=IS\_CORS

- </FilesMatch>
- </IfModule>
- </IfModule>

```
# ----------------------------------------------------------------------
```

```
# Webfont access
```
# ----------------------------------------------------------------------

# Allow access from all domains for webfonts. # Alternatively you could only whitelist your # subdomains like "subdomain.example.com".

```
<IfModule mod_headers.c>
  <FilesMatch "\.(eot|font.css|otf|ttc|ttf|woff)$">
    Header set Access-Control-Allow-Origin "*"
  </FilesMatch>
</IfModule>
```
# Proper MIME type for all files

# JavaScript

# Normalize to standard type (it's sniffed in IE anyways) # tools.ietf.org/html/rfc4329#section-7.2

# ----------------------------------------------------------------------

# ----------------------------------------------------------------------

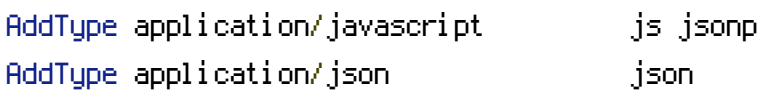

## # Audio

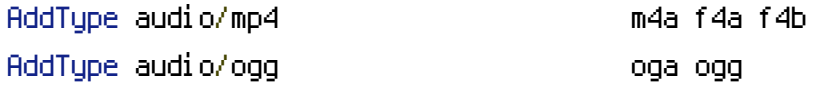

### # Video

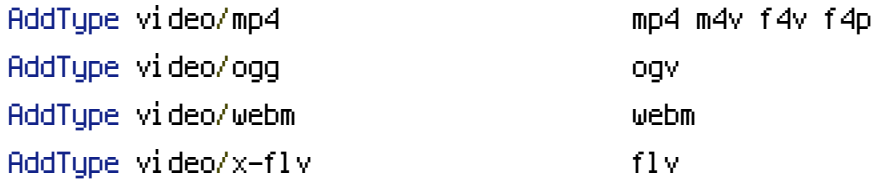

#### # SVG

# # Required for svg webfonts on iPad

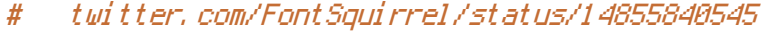

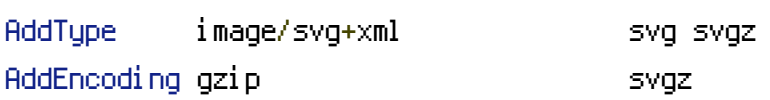

## # Webfonts

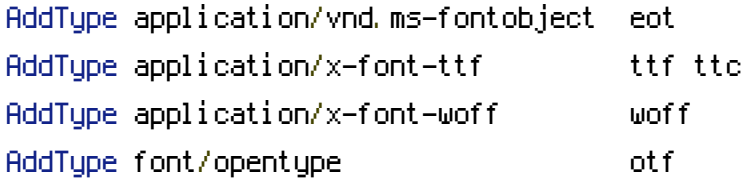

## # Assorted types

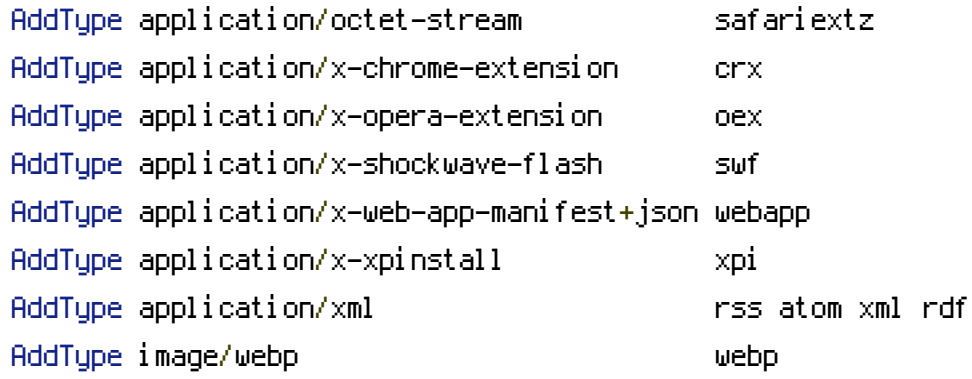

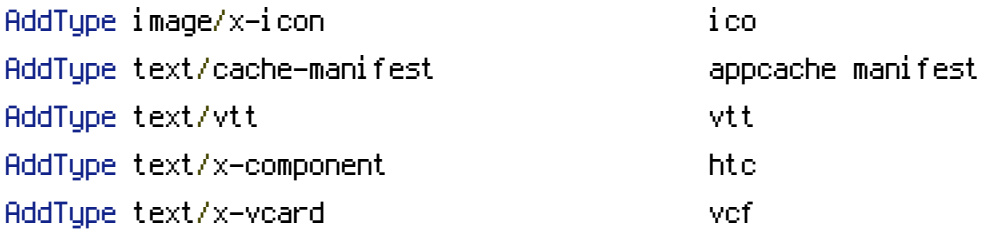

# ----------------------------------------------------------------------

# Allow concatenation from within specific js and css files

# ----------------------------------------------------------------------

# e.g. Inside of script.combined.js you could have

#  $\langle$  --#include file="libs/jquery-1.5.0.min.js" -->

 $# < \langle$  --#include file="plugins/jquery.idletimer.js" -->

# and they would be included into this single file.

```
# This is not in use in the boilerplate as it stands. You may
# choose to use this technique if you do not have a build process.
```
#<FilesMatch "\.combined\.js\$">

- # Options +Includes
- # AddOutputFilterByType INCLUDES application/javascript application/json
- # SetOutputFilter INCLUDES
- #</FilesMatch>

#<FilesMatch "\.combined\.css\$">

- # Options +Includes
- # AddOutputFilterByType INCLUDES text/css
- # SetOutputFilter INCLUDES

#</FilesMatch>

```
# ----------------------------------------------------------------------
# Gzip compression
```
# ----------------------------------------------------------------------

<IfModule mod\_deflate.c>

# Force deflate for mangled headers developer.yahoo.com/blogs/ydn/posts/2010/12/pushing-be

<IfModule mod\_setenvif.c>

<IfModule mod\_headers.c>

SetEnvIfNoCase ^(Accept-EncodXngHX-cept-EncodingHX{15}H^{15}H-{15})\$ ^((gzipHdeflate)\ {4,13}\$ HAVE\_Accept-Encoding

```
RequestHeader append Accept-Encoding "gzip,deflate" env=HAVE_Accept-Encoding
  </IfModule>
</IfModule>
```
# Compress all output labeled with one of the following MIME-types # (for Apache versions below 2.3.7, you don't need to enable `mod\_filter` # and can remove the `<IfModule mod\_filter.c>` and `</IfModule>` lines as # `AddOutputFilterByType` is still in the core directives) <IfModule mod\_filter.c> AddOutputFilterByType DEFLATE application/atom+xml \ application/javascript \ application/json \ application/rss+xml \ application/vnd.ms-fontobject \ application/x-font-ttf \ application/xhtml+xml \ application/xml \ font/opentype \ image/svg+xml \ image/x-icon \ text/css \ text/html \ text/plain \ text/x-component \

text/xml

</IfModule>

</IfModule>

# ----------------------------------------------------------------------

# Expires headers (for better cache control) # ----------------------------------------------------------------------

# These are pretty far-future expires headers.

# They assume you control versioning with filename-based cache busting

# Additionally, consider that outdated proxies may miscache

# www.stevesouders.com/blog/2008/08/23/revving-filenames-dont-use-querystring/

# If you don't use filenames to version, lower the CSS and JS to something like # "access plus 1 week".

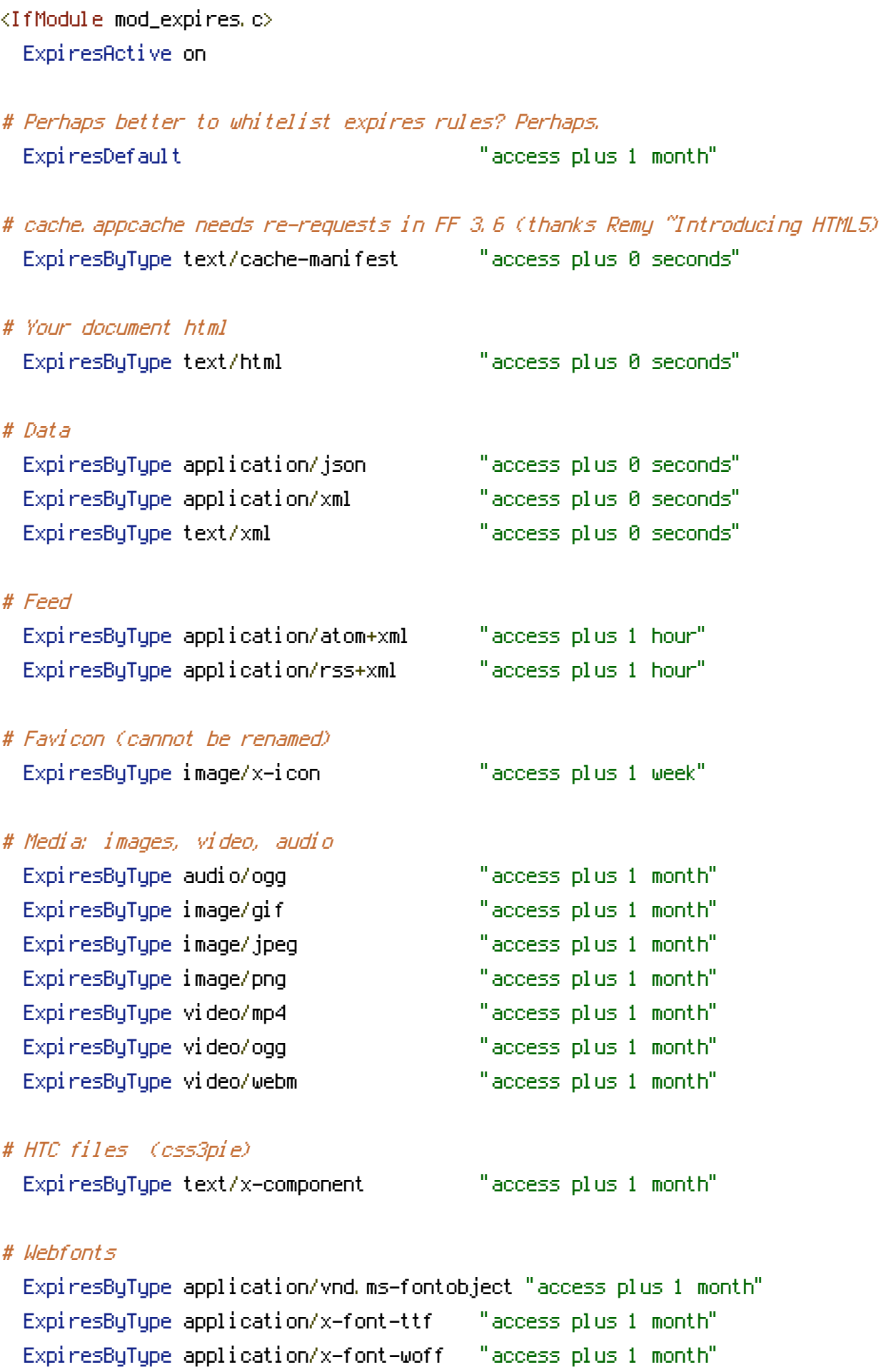

ExpiresByType font/opentype "access plus 1 month"

ExpiresByType image/svg+xml "access plus 1 month" # CSS and JavaScript ExpiresByType application/javascript "access plus 1 year" ExpiresByType text/css "access plus 1 year" </IfModule> # ---------------------------------------------------------------------- # Prevent mobile network providers from modifying your site # ---------------------------------------------------------------------- # The following header prevents modification of your code over 3G on some # European providers. # This is the official 'bypass' suggested by O2 in the UK. #  $\triangle$ IfModule mod headers, c $\triangleright$ # Header set Cache-Control "no-transform" # </IfModule> # ---------------------------------------------------------------------- # ETag removal # ---------------------------------------------------------------------- # FileETag None is not enough for every server. <IfModule mod\_headers.c> Header unset ETag </IfModule> # Since we're sending far-future expires, we don't need ETags for # static content. # developer.yahoo.com/performance/rules.html#etags FileETag None # ---------------------------------------------------------------------- # Stop screen flicker in IE on CSS rollovers # ----------------------------------------------------------------------

# The following directives stop screen flicker in IE on CSS rollovers - in # combination with the "ExpiresByType" rules for images (see above).

```
# BrowserMatch "MSIE" brokenvary=1
# BrowserMatch "Mozilla/4.[0-9]{2}" brokenvary=1
# BrowserMatch "Opera" !brokenvary
# SetEnvIf brokenvary 1 force-no-vary
# ----------------------------------------------------------------------
```
# Set Keep-Alive Header

# ----------------------------------------------------------------------

# Keep-Alive allows the server to send multiple requests through one # TCP-connection. Be aware of possible disadvantages of this setting. Turn on # if you serve <sup>a</sup> lot of static content.

# <IfModule mod\_headers.c> # Header set Connection Keep-Alive # </IfModule>

# ---------------------------------------------------------------------- # Cookie setting from iframes

# ----------------------------------------------------------------------

# Allow cookies to be set from iframes (for IE only) # If needed, specify <sup>a</sup> path or regex in the Location directive.

#  $\langle$ IfModule mod headers, c $\rangle$ # Header set P3P "policyref=\"/w3c/p3p.xml\", CP=\"IDC DSP COR ADM DEVi TAIi PSA PSD IVAi IVDi CONi HIS OUR IND CNT\"" # </IfModule>

# ---------------------------------------------------------------------- # Start rewrite engine # ----------------------------------------------------------------------

# Turning on the rewrite engine is necessary for the following rules and # features. FollowSymLinks must be enabled for this to work.

# Some cloud hosting services require RewriteBase to be set: goo.gl/HOcPN # If using the h5bp in <sup>a</sup> subdirectory, use `RewriteBase /foo` instead where # 'foo' is your directory.

# If your web host doesn't allow the FollowSymlinks option, you may need to

# If your web host doesn't allow the FollowSymlinks option, you may need to # comment it out and use `Options +SymLinksIfOwnerMatch`, but be aware of the

# performance impact: http://goo.gl/Mluzd

<IfModule mod\_rewrite.c> Options +FollowSymlinks Options +SymLinksIfOwnerMatch RewriteEngine On RewriteBase / </IfModule>

# ----------------------------------------------------------------------

# Suppress or force the "www." at the beginning of URLs

# ----------------------------------------------------------------------

# The same content should never be available under two different URLs - # especially not with and without "www." at the beginning, since this can cause # SEO problems (duplicate content). That's why you should choose one of the # alternatives and redirect the other one.

# By default option 1 (no "www.") is activated. # no-www.org/faq.php?q=class\_b

# If you'd prefer to use option 2, just comment out all option 1 lines # and uncomment option 2.

# IMPORTANT: NEVER USE BOTH RULES AT THE SAME TIME!

# ----------------------------------------------------------------------

# Option 1: # Rewrite "www.example.com -> example.com".

<IfModule mod\_rewrite.c> RewriteCond %{HTTPS} !=on RewriteCond %{HTTP\_HOST} ^www\.(.+)\$ [NC] RewriteRule ^ http://%1%{REQUEST\_URI} [R=301,L] </IfModule>

# ----------------------------------------------------------------------

# Rewrite "example.com -> www.example.com". # Be aware that the following rule might not be <sup>a</sup> good idea if you use "real" # subdomains for certain parts of your website.

#  $\triangleleft$  fModule mod rewrite.c>

# RewriteCond %{HTTPS} !=on

# RewriteCond %{HTTP\_HOST} !^www\..+\$ [NC]

# RewriteRule ^ http://www.%{HTTP\_HOST}%{REQUEST\_URI} [R=301,L]

# </IfModule>

 $#$  Option 2:

# ----------------------------------------------------------------------

# Built-in filename-based cache busting # ----------------------------------------------------------------------

# If you're not using the build script to manage your filename version revving, # you might want to consider enabling this, which will route requests for # `/css/style.20110203.css` to `/css/style.css`.

# To understand why this is important and <sup>a</sup> better idea than all.css?v1231, # please refer to the bundled documentation about `.htaccess`.

# <IfModule mod\_rewrite.c>

# RewriteCond %{REQUEST\_FILENAME} !-f

# RewriteCond %{REQUEST\_FILENAME} !-d

# RewriteRule ^(.+)\.(\d+)\.(js|css|png|jpg|gif)\$ \$1.\$3 [L]

 $# \triangle$ /IfModule>

# ----------------------------------------------------------------------

# Prevent SSL cert warnings

# ----------------------------------------------------------------------

# Rewrite secure requests properly to prevent SSL cert warnings, e.g. prevent # https://www.example.com when your cert only allows https://secure.example.com

#  $\triangleleft$  fModule mod rewrite.c>

# RewriteCond %{SERVER\_PORT} !^443

# RewriteRule ^ https://example-domain-please-change-me.com%{REQUEST\_URI} [R=301,L] # </IfModule>

# ----------------------------------------------------------------------

# Prevent 404 errors for non-existing redirected folders

# without -MultiViews, Apache will give <sup>a</sup> 404 for <sup>a</sup> rewrite if <sup>a</sup> folder of the # same name does not exist. # webmasterworld.com/apache/3808792.htm

# ----------------------------------------------------------------------

Options -MultiViews

# ---------------------------------------------------------------------- # Custom 404 page

# ----------------------------------------------------------------------

# You can add custom pages to handle 500 or 403 pretty easily, if you like. # If you are hosting your site in subdirectory, adjust this accordingly # e.g. ErrorDocument 404 /subdir/404.html ErrorDocument 404 /404.html

# ---------------------------------------------------------------------- # UTF-8 encoding # ----------------------------------------------------------------------

# Use UTF-8 encoding for anything served text/plain or text/html AddDefaultCharset utf-8

# Force UTF-8 for <sup>a</sup> number of file formats AddCharset utf-8 .atom .css .js .json .rss .vtt .xml

# ----------------------------------------------------------------------

# A little more security

# ----------------------------------------------------------------------

# To avoid displaying the exact version number of Apache being used, add the # following to httpd.conf (it will not work in .htaccess): # ServerTokens Prod

# "-Indexes" will have Apache block users from browsing folders without <sup>a</sup> # default document Usually you should leave this activated, because you # shouldn't allow everybody to surf through every folder on your server (which # includes rather private places like CMS system folders).

<IfModule mod\_autoindex.c>

Options -Indexes

```
Options -Indexes
</IfModule>
```

```
# Block access to "hidden" directories or files whose names begin with a
# period. This includes directories used by version control systems such as
# Subversion or Git.
<IfModule mod_rewrite.c>
  RewriteCond %{SCRIPT_FILENAME} -d [OR]
  RewriteCond %{SCRIPT_FILENAME} -f
  RewriteRule "(^{\circ}|/)\." - [F]
</IfModule>
# Block access to backup and source files. These files may be left by some
# text/html editors and pose a great security danger, when anyone can access
# them.
<FilesMatch "(\.(bak|config|dist|fla|inc|ini|log|psd|sh|sql|swp)|~)$">
```
Order allow,deny Deny from all Satisfy All

</FilesMatch>

```
# If your server is not already configured as such, the following directive
# should be uncommented in order to set PHP's register_globals option to OFF.
# This closes a major security hole that is abused by most XSS (cross-site
# scripting) attacks. For more information: http://php.net/register_globals
#
# IF REGISTER_GLOBALS DIRECTIVE CAUSES 500 INTERNAL SERVER ERRORS:
#
# Your server does not allow PHP directives to be set via .htaccess. In that
# case you must make this change in your php.ini file instead. If you are
# using a commercial web host, contact the administrators for assistance in
# doing this. Not all servers allow local php.ini files, and they should
# include all PHP configurations (not just this one), or you will effectively
# reset everything to PHP defaults. Consult www.php.net for more detailed
# information about setting PHP directives.
```

```
# php_flag register_globals Off
```

```
# Rename session cookie to something else, than PHPSESSID
# php_value session.name sid
```
# Disable magic quotes (This feature has been DEPRECATED as of PHP 5.3.0 and REMOVED as of PHP 5.4.0.) # php\_flag magic\_quotes\_gpc Off

# Do not show you are using PHP # Note: Move this line to php.ini since it won't work in .htaccess # php\_flag expose\_php Off

# Level of log detail - log all errors # php\_value error\_reporting -1

# Write errors to log file # php\_flag log\_errors On

# Do not display errors in browser (production - Off, development - On) # php\_flag display\_errors Off

# Do not display startup errors (production - Off, development - On) # php\_flag display\_startup\_errors Off

# Format errors in plain text # Note: Leave this setting 'On' for xdebug's var\_dump() output # php\_flag html\_errors Off

# Show multiple occurrence of error # php\_flag ignore\_repeated\_errors Off

# Show same errors from different sources # php\_flag ignore\_repeated\_source Off

# Size limit for error messages # php\_value log\_errors\_max\_len 1024

# Don't precede error with string (doesn't accept empty string, use whitespace if you need) # php\_value error\_prepend\_string " "

# Don't prepend to error (doesn't accept empty string, use whitespace if you need) # php\_value error\_append\_string " "

# Increase cookie security <IfModule mod\_php5.c> php\_value session.cookie\_httponly true </IfModule>

AddHandler php5-script .php AddType text/html .php